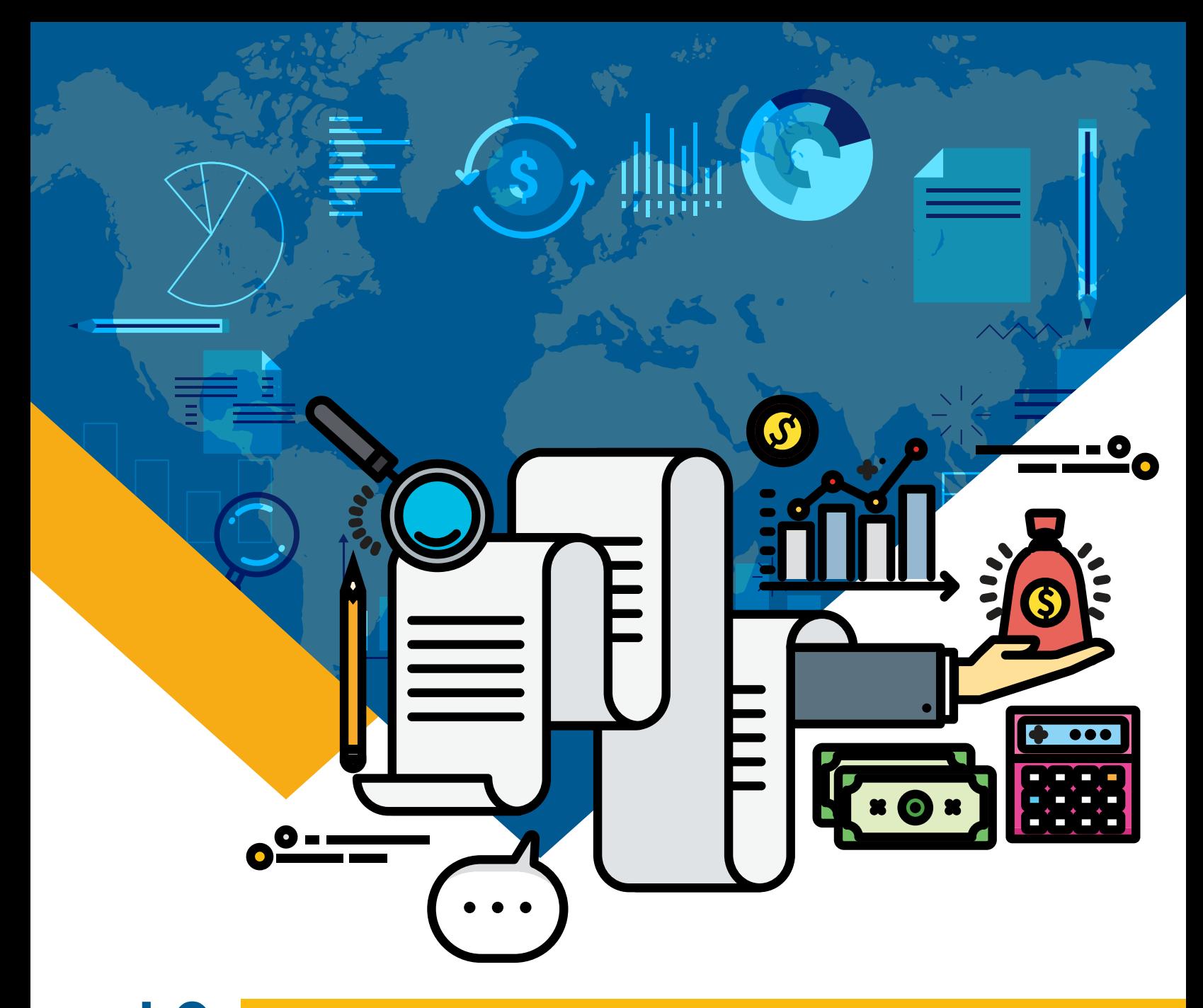

## **LO QUE DEBES SABER DESPU S DE FORMALIZARTE**

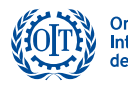

Organización<br>Internacional<br>del Trabajo ACT/EMP

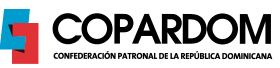

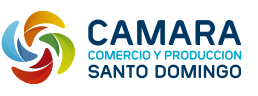

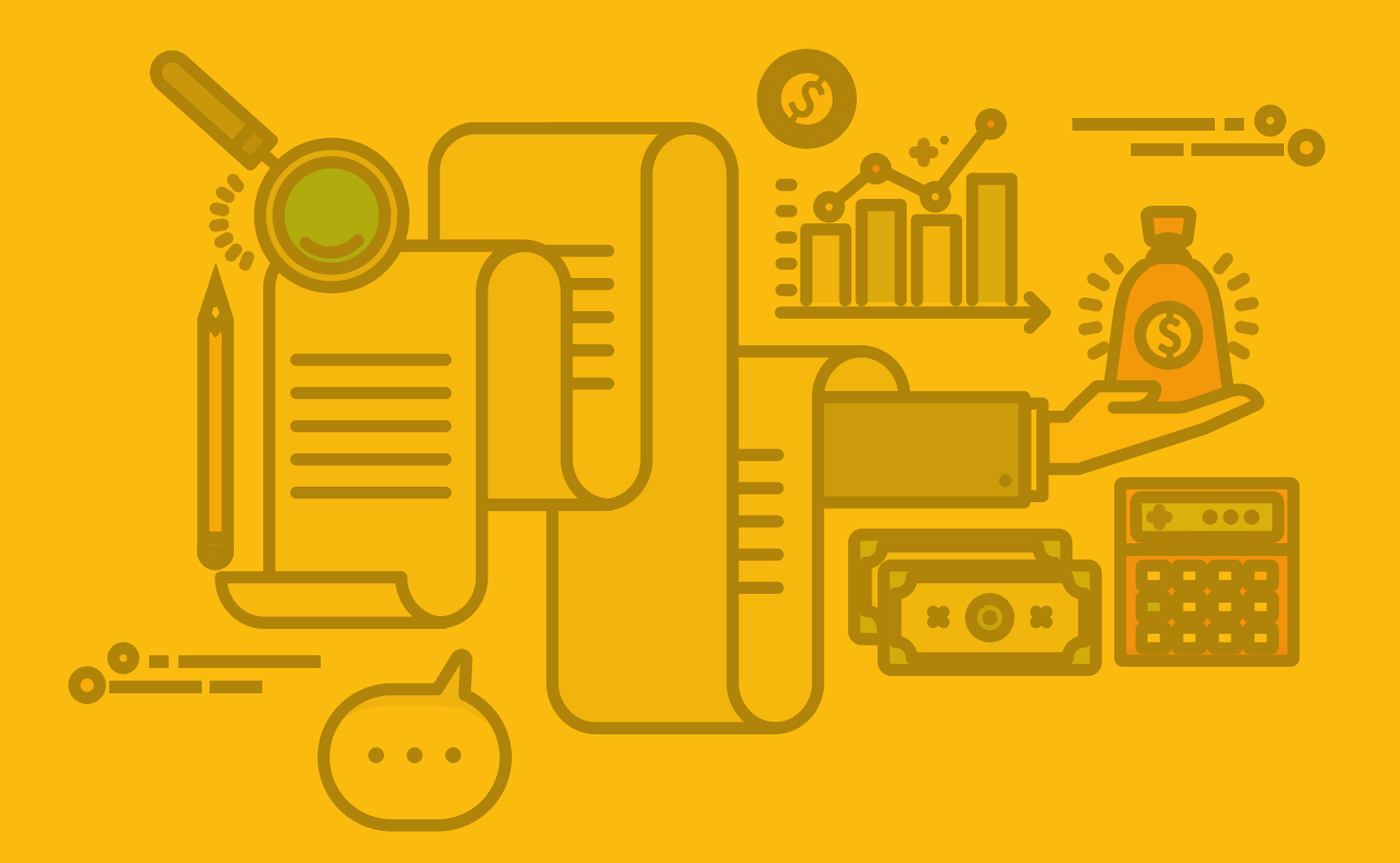

## **LO QUE DEBES SABER DESPU S DE FORMALIZARTE**

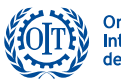

Organización<br>Internacional<br>del Trabajo **ACT/EMP** 

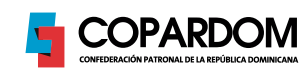

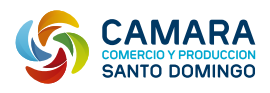

### **Introducci** n

La Cámara de Comercio y Producción de Santo Domingo en su continuo esfuerzo por establecer un ambiente de negocios favorable ha diseñado el "Lo que debes saber después de formalizarte" con el propósito de orientar y ofrecer información oportuna acorde a las necesidades de cada cliente que le facilite el hacer negocio.

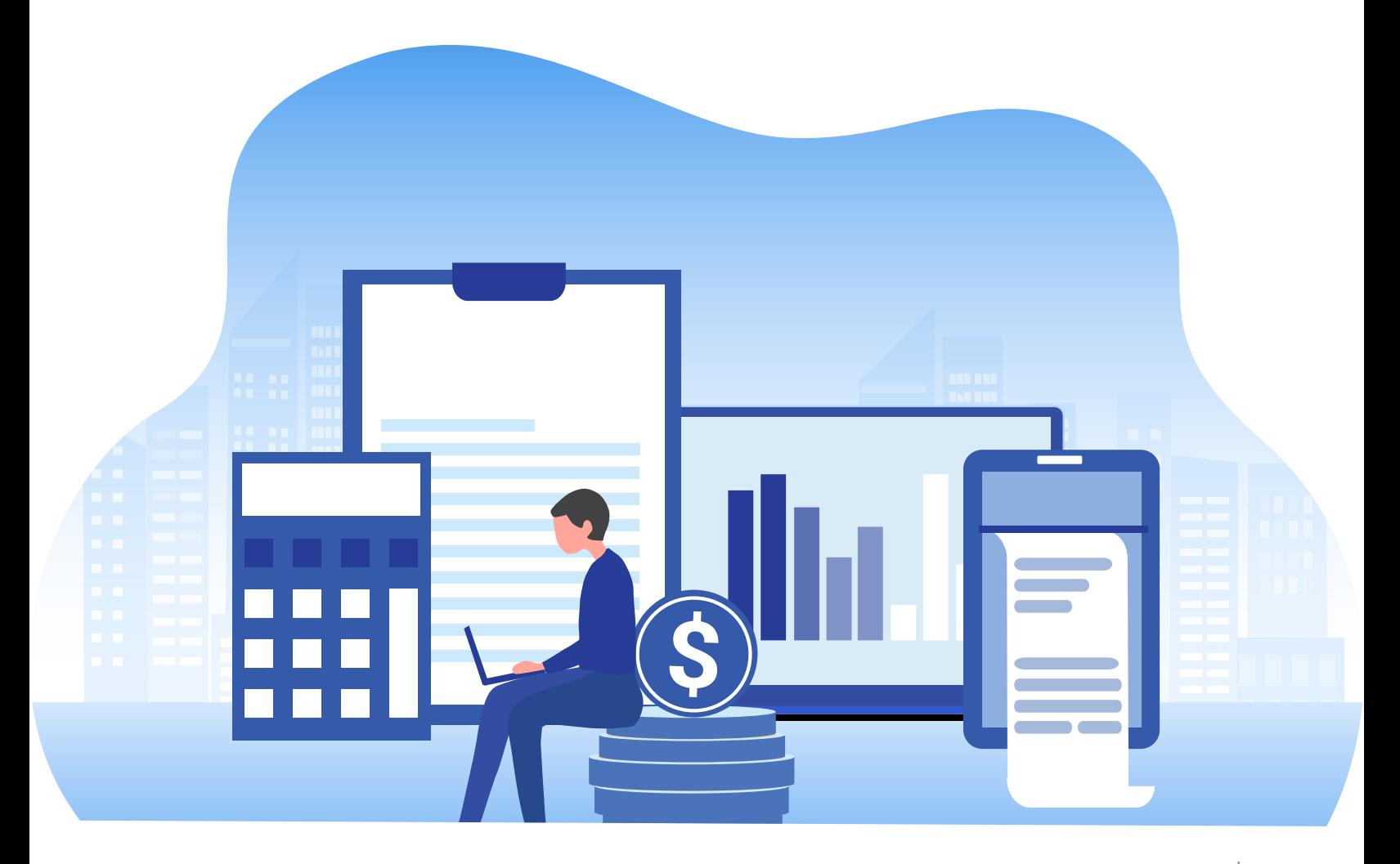

# **Contenido**

#### **Introducci** n **02**

- **Dirección General de Impuestos Internos DGII 04**
- 04 Solicitud de clave de acceso a la Oficina Virtual
- **05** Obligaciones Tributarias
- 05 Actividades econ micas que generan obligaciones tributarias
- 06 Declaracin Jurada/ Anual
- 06 Personas F sicas
- 07 Inicio de actividades econ micas
- **07** N mero de Comprobante Fiscal (NCF)
- **08** Importancia de los comprobantes fiscales
- Los tipos de comprobantes fiscales **09**
- 
- 
- 
- 
- **11**
- 12 · Paso III: Impresin de los Comprobantes Fiscales
- 13 Remisin de informaciones sobre Comprobantes Fiscales

#### 14 Tesorer a de la Seguridad Social, TSS

14 Los procesos que se registran en el SUIR

#### **Ministerio de Trabajo 17**

- 17 Registro de nómina de empleados
- **Otros registros licencias y/ o permisos 18**
- **Renovaciones de Registros 19**
- **Pagos y renovaciones 20**
- **Glosario de terminos 21**

### **Direcci** n General de **Impuestos Internos DGII**

#### Una vez culminado el proceso de formalizaci n **se deben realizar los siguientes pasos:**

- 1. Retiro del Acta de Inscripci n al RNC de forma f sica en la Administraci n Local correspondiente de la DGII.
- Registro en la Oficina Virtual de la DGII. **2.**

### **Solicitud de clave de acceso a la Oficina Virtual**

- 1. Ingrese al portal de Impuestos Internos www.dgii.gov.do y entre a la Oficina Virtual.
- Pulse "**Solicitar clave**". **2.**
- **3.** Digite el RNC o C dula sin guiones, seleccione el tipo de contribuyente (F sico o Jur dico) y pulse "**Continuar**".
- Complete el formulario con las informaciones **4.** requeridas y pulse "**Enviar Solicitud**".
- Inmediatamente es enviada la solicitud, **5.** recibir un correo electr nico indic ndole que su solicitud ha sido recibida satisfactoriamente. Una vez la misma es procesada, se le enva un nuevo correo electr nico con su clave. Estas son procesadas en un tiempo no mayor a dos d as laborables. En caso de que complete el formulario de manera inapropiada, recibir un correo electr nico de rechazo indicando el motivo, en cuyo caso deber remitir su solicitud nuevamente. satisfactoriamente. Una vez la misma es<br>procesada, se le enva un nuevo correo<br>electr nico con su clave. Estas son<br>procesadas en un tiempo no mayor a dos<br>d as laborables. En caso de que complete el<br>formulario de manera inap

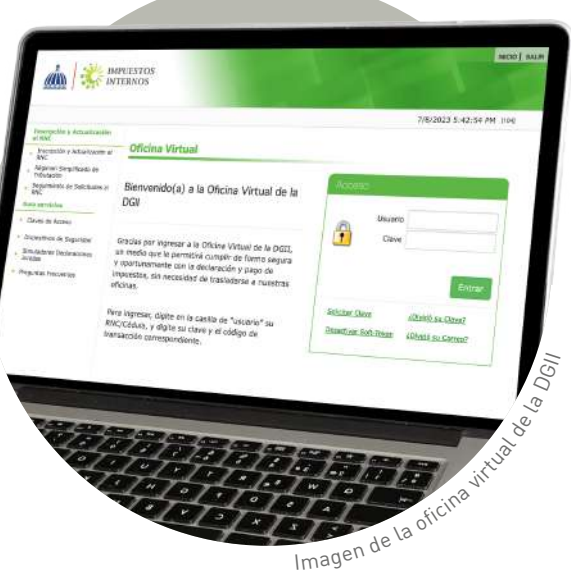

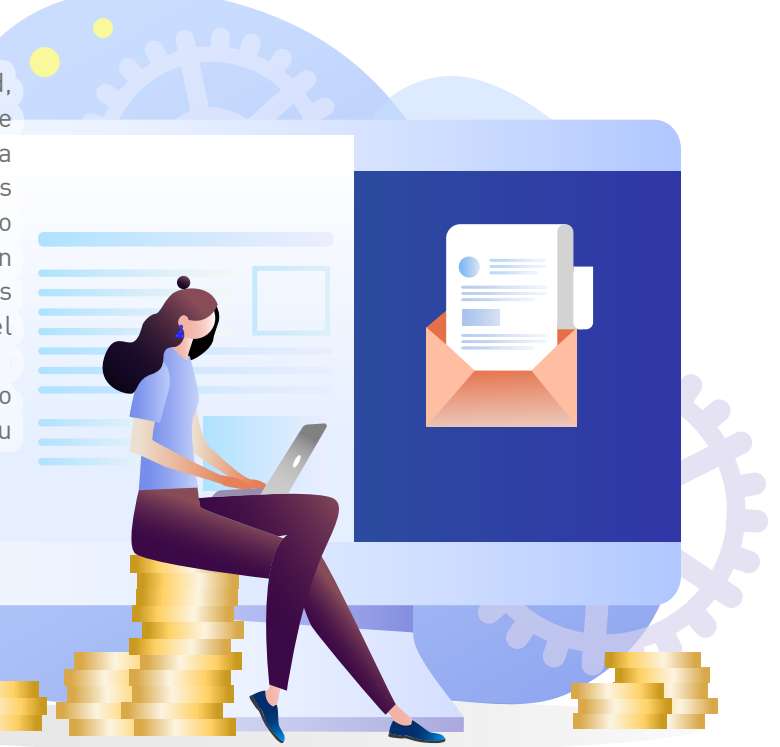

#### **Obligaciones Tributarias**

des económicas que declara el contribuyente. Estas se activan automáticamente el día que se indicó como fecha de inicio de operaciones o al momento de su inscripción al RNC.

Las obligaciones tributarias pueden cambiar por una actualizaci n de las actividades

#### Actividades econ micas **que generan obligaciones tributarias:**

- muebles o inmuebles.
- directamente o a través de terceros.
- financieras, del país o del exterior.
- 
- entidad. Realizaci n de contratos de los cuales deriven derechos u obligaciones.
- origen.
- ras de renta de fuente dominicana.
- actividades descritas anteriormente.
- 

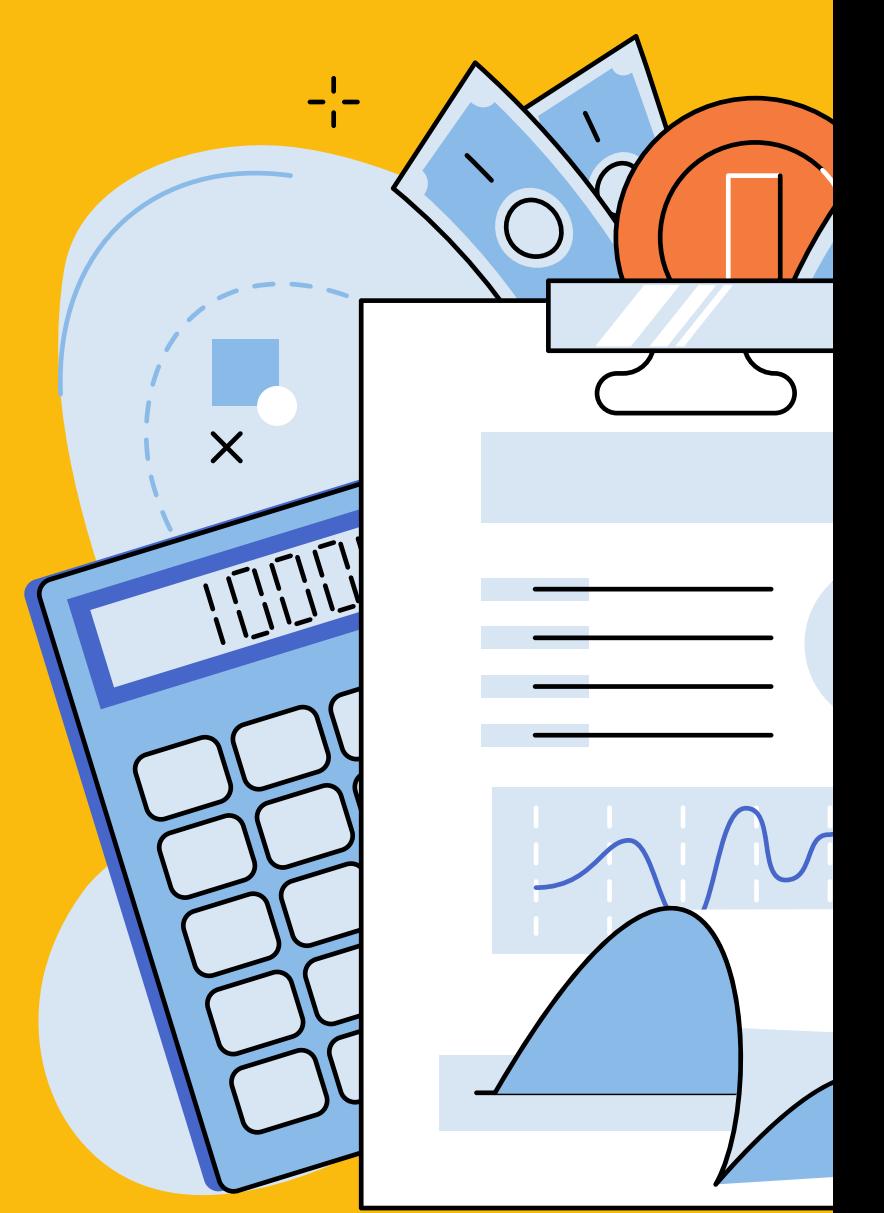

#### **Declaración Jurada / Anual**

Las Personas Jurídicas o Sociedades estín en la obligaci n de declarar y pagar dentro de los 120 d as contados a partir de su fecha de cierre, como se detalla a continuaci n:

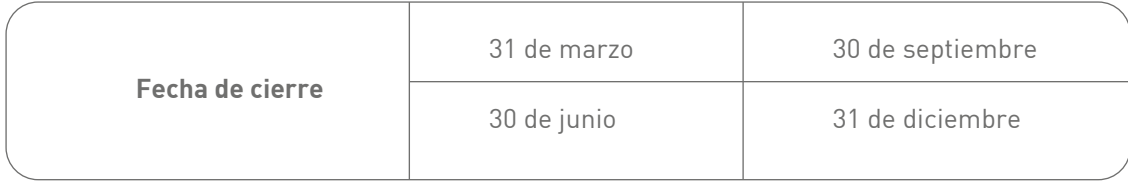

#### **Personas F sicas**

La fecha de cierre del a o fiscal de las personas f sicas es el 31 de diciembre y deben presentar su declaración jurada anual hasta el 31 de marzo de cada a o.

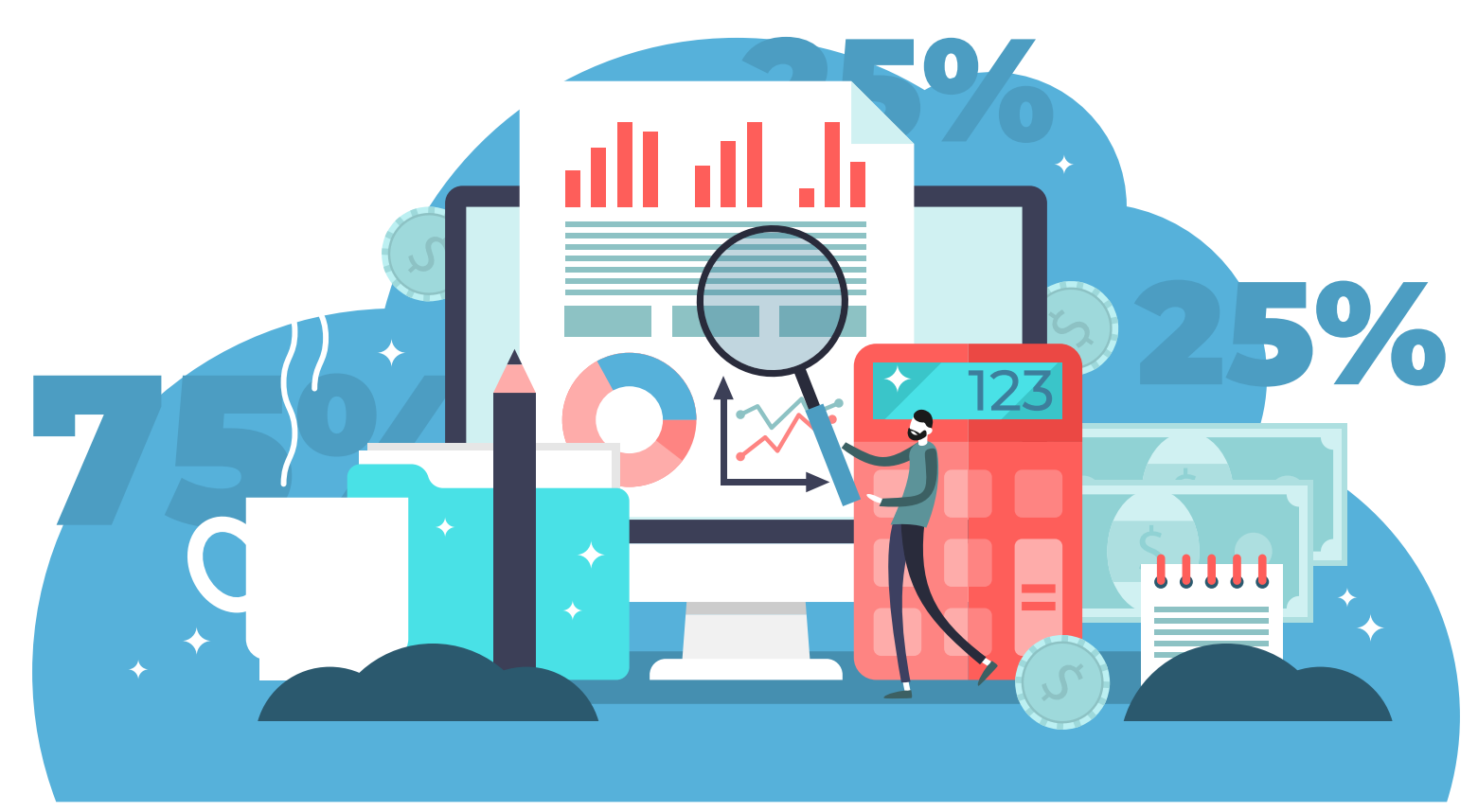

#### **Inicio de actividades econ micas**

Es necesario declarar las obligaciones a después de la fecha de solicitud de inscripción al Registro Nacional de Contribuyentes.

#### **N** mero de Comprobante Fiscal (NCF)

Emitir comprobantes fiscales es una obligaci n de los contribuyentes. El Art. 2 del Reglamento No. 254-06, establece que fiscales y a conservar copia de estos, todas las personas f sicas o jur dicas domiciliacen operaciones de transferencia de

ga en uso o la prestaci n de servicios; y siempre debe cumplir con los requisitos estableci-

Cada comprobante fiscal se identifica a través de un Número de Comprobante Fiscal (NCF), que es la secuencia alfanum rica (una letra y

Las personas que hayan obtenido su RNC como contribuyentes deben solicitar

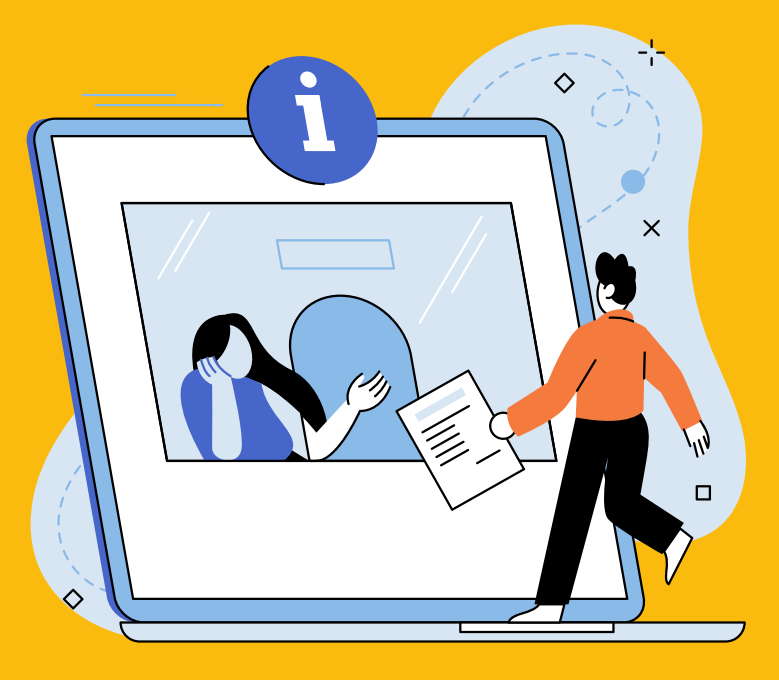

#### **Importancia de los comprobantes fiscales:**

- Sustentar costos y gastos propios de su  negocio o actividad econ mica, a fin de que puedan ser deducidos del Impuesto Sobre la Renta.
- Sustentar cr ditos utilizados para el Impuesto sobre Transferencias de Bienes Industrializados y Servicios (ITBIS).
- Registrar un resumen de las transacciones  realizadas durante el día.
- Sustentar gastos diversos que realizan en el  mercado informal.
- Registrar venta de bienes o servicios a secto-**•** res acogidos a reg menes especiales.
- Cumplir con uno de los deberes formales **•**establecidos por el Art. 50 del C digo Tributario.

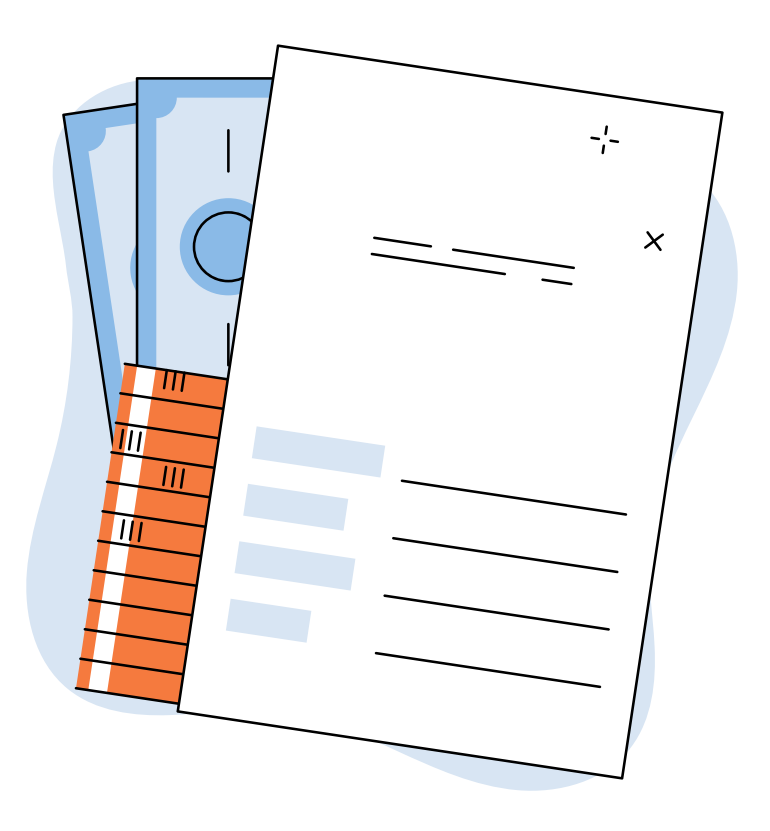

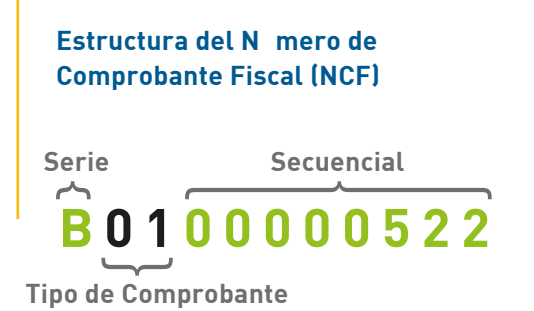

El NCF est compuesto por 11 caracteres,  $1$  letra y  $10$  n meros que permiten identificar la serie, el tipo de comprobante y la secuencia num rica $\bullet$ 

**Serie:** Es la letra que inicia la secuencia, en este caso, la letra B.

**Tipo de Comprobante Fiscal:** Las dos posiciones, inmediatamente despu s de la serie, indican el tipo de comprobante fiscal emitido. En el ejemplo anterior, el n mero 01 indica que el tipo de comprobante corresponde a una factura de cr dito fiscal.

Secuencial: Est formado por los ocho números consecutivos, a partir de la posici n 3, que inician de derecha a izquierda en 1 y termina seg n la cantidad de NCF autorizados por Impuestos Internos. En el ejemplo anterior, el secuencial es 522.

### **Los tipos de comprobantes fiscales:**

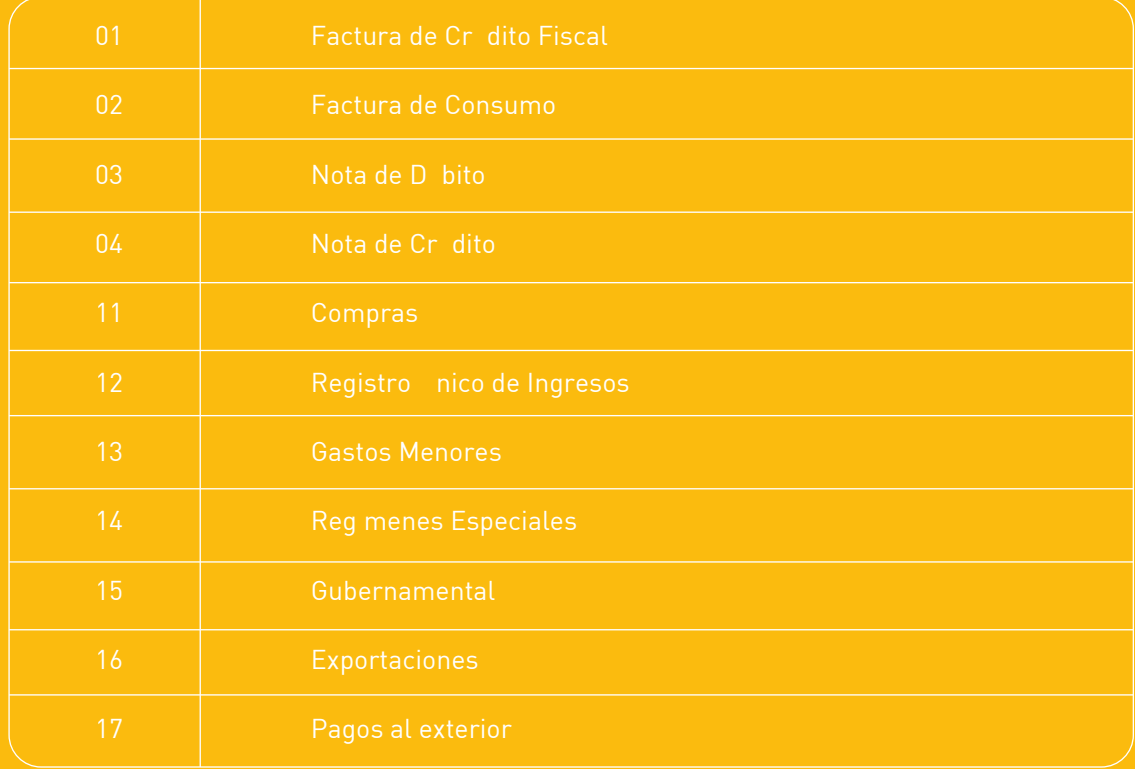

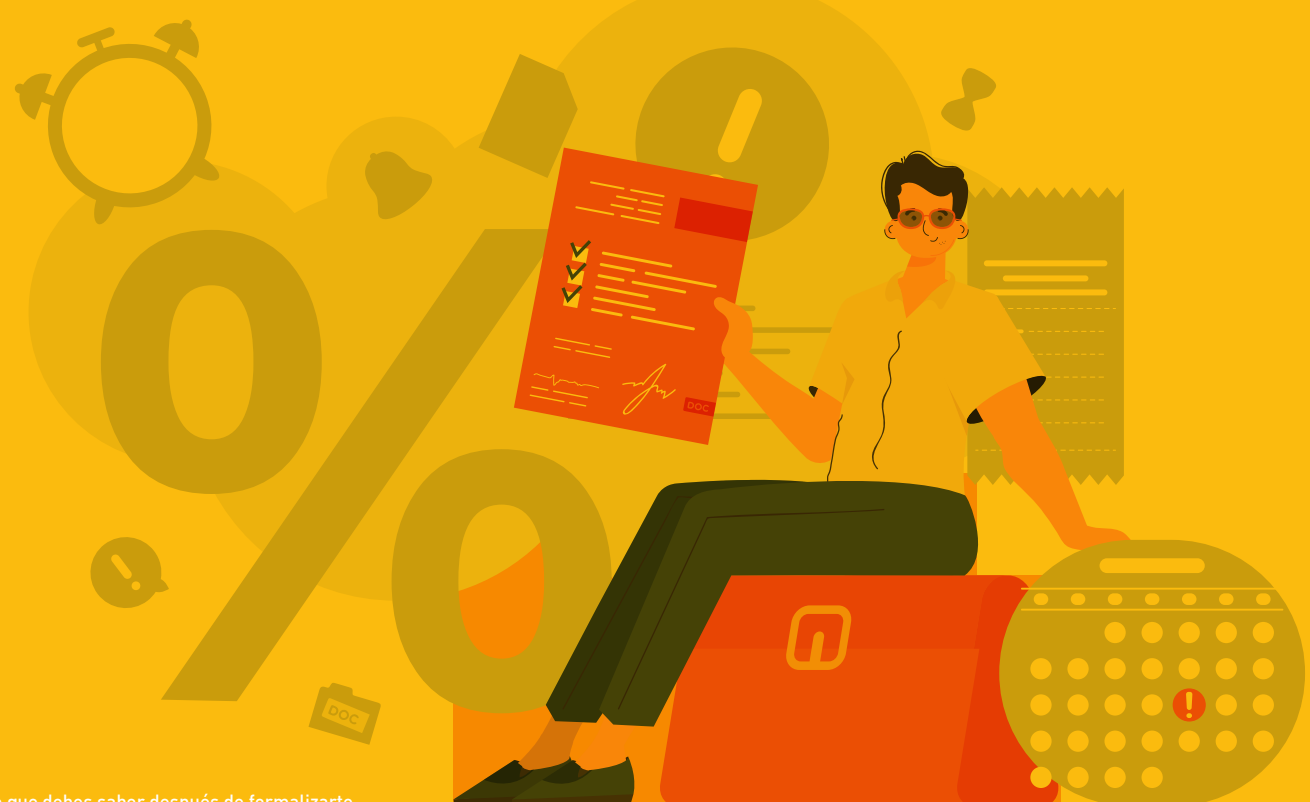

#### **Comprobante Fiscal Electr nico**

Se refiere a aquel documento electr nico, firmado digitalmente, que acredita la transferencia de bienes, entrega en uso o la prestaci n de servicios, debiendo cumplir siempre con los requisitos establecidos en el Decreto Nm. 254-06.

#### **Estructura de Comprobante Fiscal Electr** nico (e-CF)

**E 3 1 0000000005 Tipo de Comprobante Serie Secuencial** 

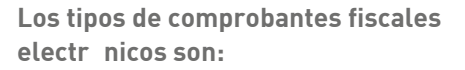

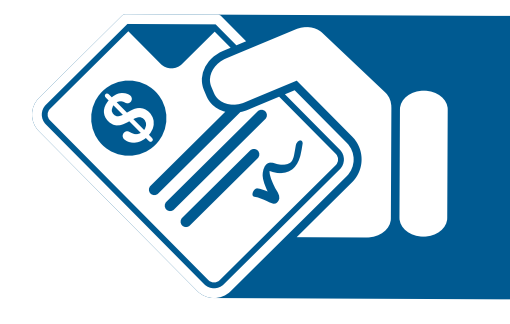

**Serie:** Es la letra que inicia la secuencia en este caso, la letra E.

**Tipo de Comprobante Fiscal:** Las dos posiciones, inmediatamente despu s de la serie, indican el tipo de comprobante fiscal emitido. En el ejemplo anterior, el n mero 31 indica que el tipo de comprobante corresponde a una Factura de Cr dito Fiscal Electronica.

Secuencial: Est formado por los nueves n meros consecutivos, a partir de la posicin 3, que inician de derecha a izquierda en 1 y terminan seg n la cantidad de NCF autorizados por Impuestos Internos.

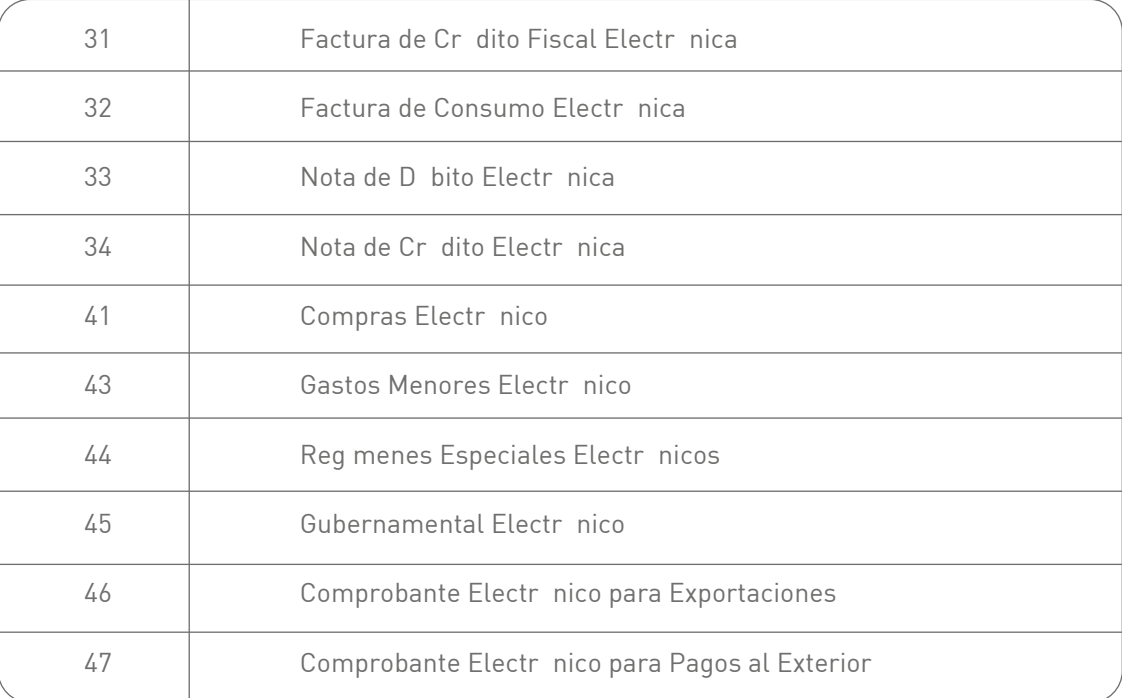

Informaci n importante: Los comprobantes fiscales electrinicos solo podrán ser emitidos por los contribuyentes que previamente hayan sido autorizados por Impuestos Internos.

**Proceso para solicitar los N** meros **de Comprobantes Fiscales** 

**Paso I: Solicitud para la emisi n de Comprobantes Fiscales** 

El proceso de solicitud de comprobantes fiscales var a según el tipo comprobante fiscal de que se cr dito, no es necesario que el contribuyente solicite una autorizaci n para poder emitirlos. Para los dem s tipos de comprobantes es necesario contar con la aprobaci n previa para su emisi n. El proceso de solicitud por tipo de

asignaci n de secuencia e Impuestos Internos la autorizar atendiendo a la actividad econ mica. Para estos tipos de comprobantes no es necesario solicitar una autorizaci n previa.

Especiales: Los nuevos contribuyentes primero deben solicitar a Impuestos Internos la autorizaci n para emitir (alta de comprobantes) estos tipos de comprobantes. Este proceso solo es requerido una

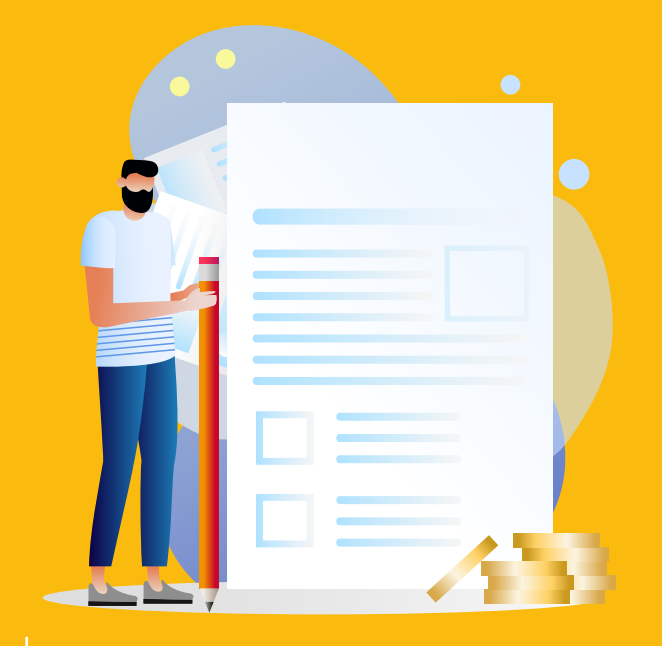

#### **Paso II: Solicitud de Secuencia de NCF**

solicitar la secuencia de NCF's a utilizar. Este ra. Luego Impuestos Internos autorizar la cantidad y tipo de NCF's a utilizar atendiendo, a diferentes factores como:

- Actividad económica registrada en el Registro Nacional de Contribuyentes (RNC).
- Volumen de operaciones.
- Nivel de cumplimiento fiscal del contribuyente.
- 

El contribuyente no requiere esperar a que se le acabe la totalidad de la secuencia, podr solicitar nuevas secuencias de comprobantes, siempre y cuando haya reportado previamente los NCF del mismo tipo que haya solicitado, dispuestos por Impuestos Internos en la

Para esto, los formatos de envos estar n enviarse a modo de rectificativa, de manera

**Informaci n importante:** La secuencia de los Comprobantes Fiscales aprobada puede ser descargada en los formatos PDF, EXCEL, CSV y XML.

#### **Paso III: Impresi n de los Comprobantes Fiscales**

Luego de autorizada la secuencia, el contribuyente deber imprimir sus comprobantes fiscales, utilizando una de estas dos opciones:

• Impresi n directa a trav s de los sistemas computacionales y/o m quinas registradoras, coloc ndole a cada comprobante la secuencia autorizada.

• Impresi n en las imprentas y establecimientos gr ficos autorizados (ver listado en la página web www.dgii.gov.do)

Informaci nimportante: la asignaci n de secuencia de los comprobantes fiscales la puede solicitar a trav s de la Oficina Virtual y las Administraciones Locales.

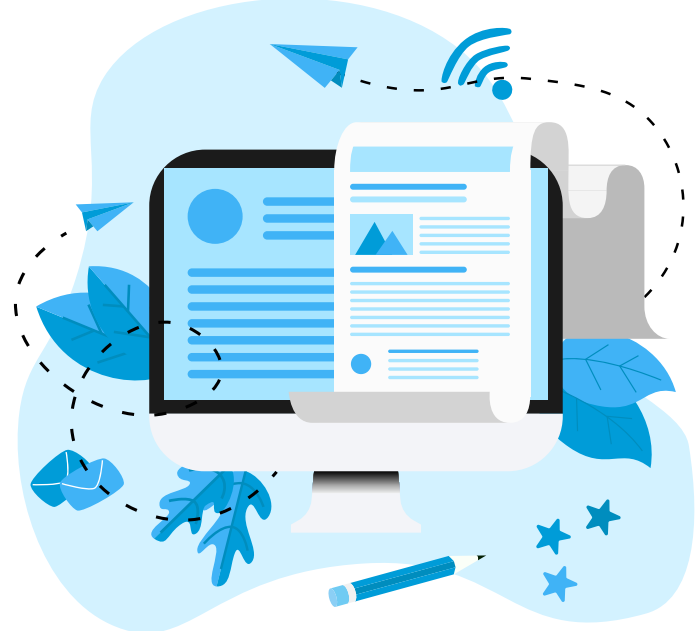

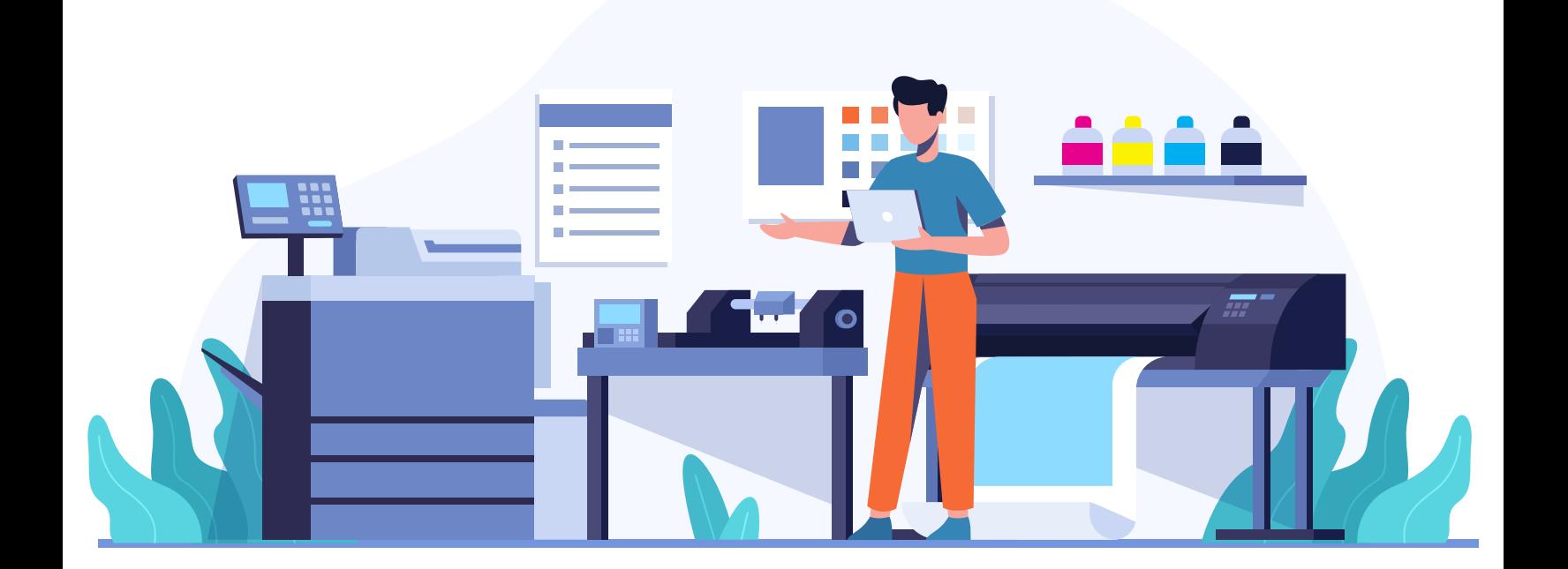

#### **Remisi n de informaciones sobre Comprobantes Fiscales**

Transferencias de Bienes Industrializados y Servicios (ITBIS), deber n reportar dentro de los primeros 15 días del mes siguiente a la fecha de facturaci n, las informaciones de las operacio-

Costos y gastos para fines del Impuesto Sobre la

del ITBIS.

- Retenciones del ITBIS realizadas a terceros.
- Detalle de las ventas y operaciones efectuadas.
- 
- terceros.
- 
- Anulacion de facturas.
- Medios de pagos.
- Entre otros.

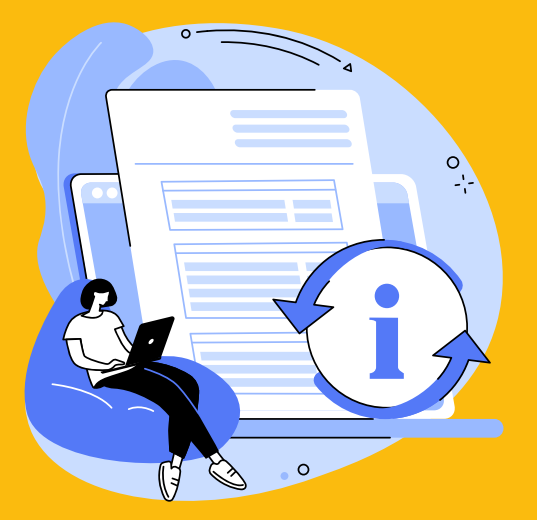

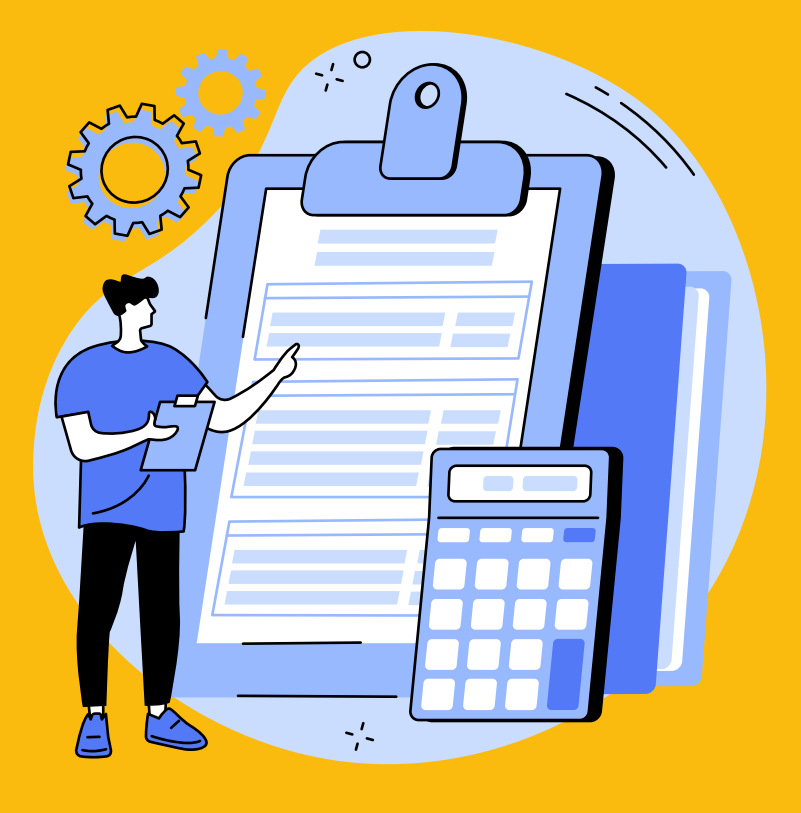

Para reportar estas informaciones realizadas, Impuestos Internos ha dise ado

- Compra de bienes y servicios (Formato 606).
- 
- Comprobantes anulados (Formato 608).
- Pagos por Servicios al Exterior (Formato 609).

En aquellos casos en que no se tengan operaciones, deber n remitirse los Formatos 606, 607 y 608 de manera informativa, es decir, en cero

13 Lo que debes saber después de formalizarte

### Tesorer a de la **Seguridad Social, TSS**

Una vez completado tu proceso de inscripci n a trav s de formal zate, recibir s un mail de la Tesorer a de la Seguridad Social con el CLASS temporal (Clave de Acceso a la Seguridad Social) el cual debe cambiar por una clave de su preferencia para ingresar al Sistema nico de Informaci n y Recaudo (SuirPlus).)

Deben estar registrados en la Tesorer a de la Seguridad Social (TSS) todas las empresas, negocios, poblicos y privados con o sin fines de lucro que tengan trabajadores asalariados. De igual forma, tienen la obligacin de registrar salario, comisión y vacaciones según el contrato de trabajo y realizar los pagos de la seguridad social cada mes.

#### **En caso de no recibir mail, puede obtener su clave de acceso al SuirPlus con los siguientes pasos:**

- 1. Introducir el RNC o C dula de la empresa, el n mero de documento de identidad del representante registrado y seleccione la opci n "Recupere su CLASS" .
- 2. Elegir la va o modo por la que desea autentificarse, su correo electrónico o n mero m vil
- **3.** Seleccionar una de las vías de autenticación y presione el bot n "aceptar", se le enviar un c digo de 6 d gitos por la va seleccionada, le presentar un nuevo panel para que introduzca el c digo y pueda registrar la clave de su preferencia.

ဂူ

#### **Los procesos que se registran en el SUIR son:**

- · Solicitud de asignación de NSS para trabajadores
- ingreso, cambio de salarios y salida de trabajador.
- 
- 
- 
- 

del Sistema Dominicano de Seguridad Social todos los que se encuentren en situaci n migratoria regular en el

Informaci n importante: Las notificaciones regularmente se generan el tercer fin de semana de cada mes y se tiene como fecha límite de pago de esta el tercer día híbil del mes siguiente.

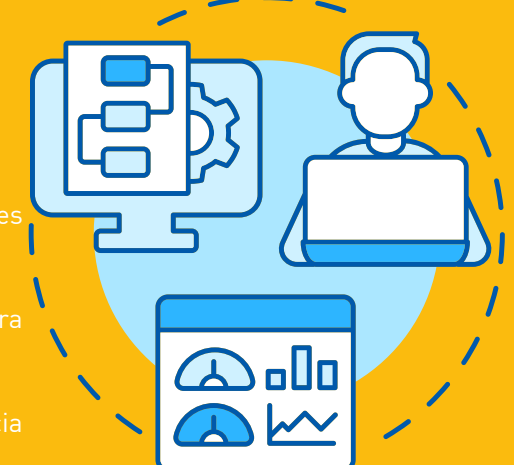

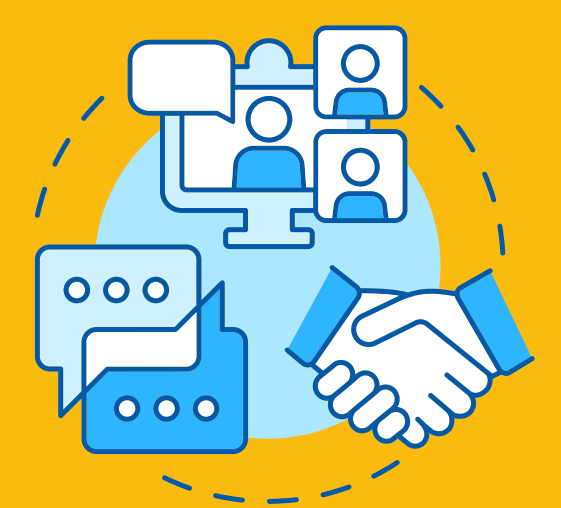

⊹  $\overline{O}$ 

 $\frac{1}{2}$ 

#### **¿Qué sucede si no pago a la Tesorería de la Seguridad Social (TSS) en la fecha establecida?**

Los empleadores que no paguen dentro del plazo de los tres primeros d as h biles de cada mes deben pagar un recargo equivalente al porcentaje de rentabilidad mensual promedio generado por el sistema de capitalizaci n individual en el mes calendario anterior al periodo de la notificaci n de pago incumplida m s cero puntos tres por ciento (0.3%) mensual de penalidad sobre el monto de las aportaciones no pagadas.

#### **¿Cuáles son las consecuencias para los empleadores por tener deuda con la TSS?**

El retraso en el pago podrá iniciar una acción civil y penal por parte de la Tesorería de la Seguridad Social (TSS).

#### **¿En qué afecta al empleado el no pago a la TSS de sus empleadores?**

• Suspensi n de cobertura de ARS de sus empleados.

• Los trabajadores no tendr n las cotizaciones para aplicar a los subsidios por enfermedad com no por maternidad y lactancia.

• Falta de capitalización individual del CCI de los empleados.

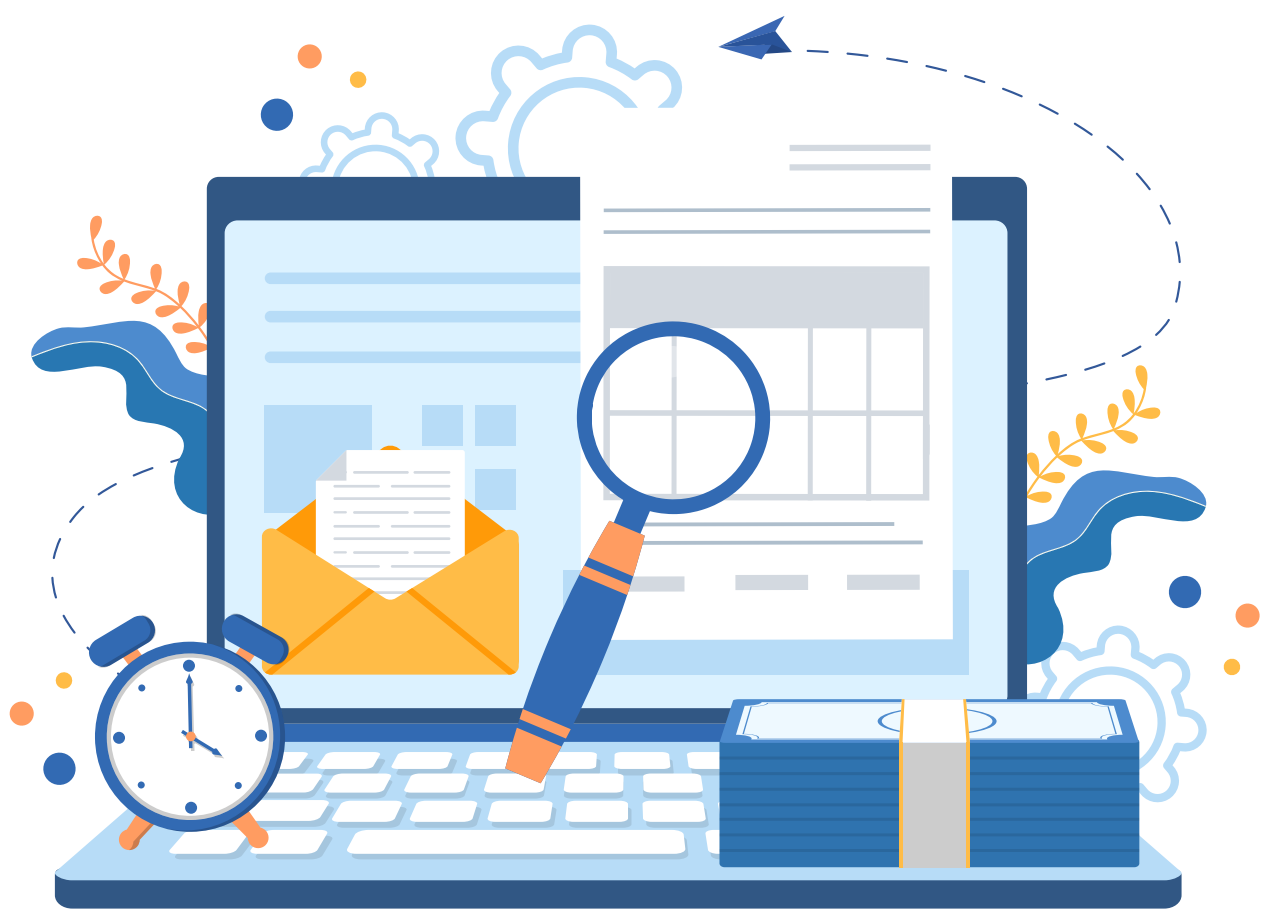

### **Ministerio de Trabajo**

#### **Registro de nímina de empleados**

En caso de tener empleados bajo su dependencia, deberá remitir al Ministerio de Trabajo la Planilla de Personal Fijo, con la finalidad de que el Estado cuente con una base de datos, que ser utilizada para fines de control de los procesos relacionados a los trabajadores

El Ministerio de Trabajo pone a la disposición de los dise ado para registrar las empresas, establecimientos y reportar

Luego de remitir la informaci n de los empleados al Ministerio de Trabajo, debe registrar la nómina en la Tesorería de la Seguridad relacionadas con el Sistema Dominicano de Seguridad Social y las retenciones de Impuesto sobre la Renta de asalariados. El empleador la nómina de un período específico, para fines de que se recalculen su

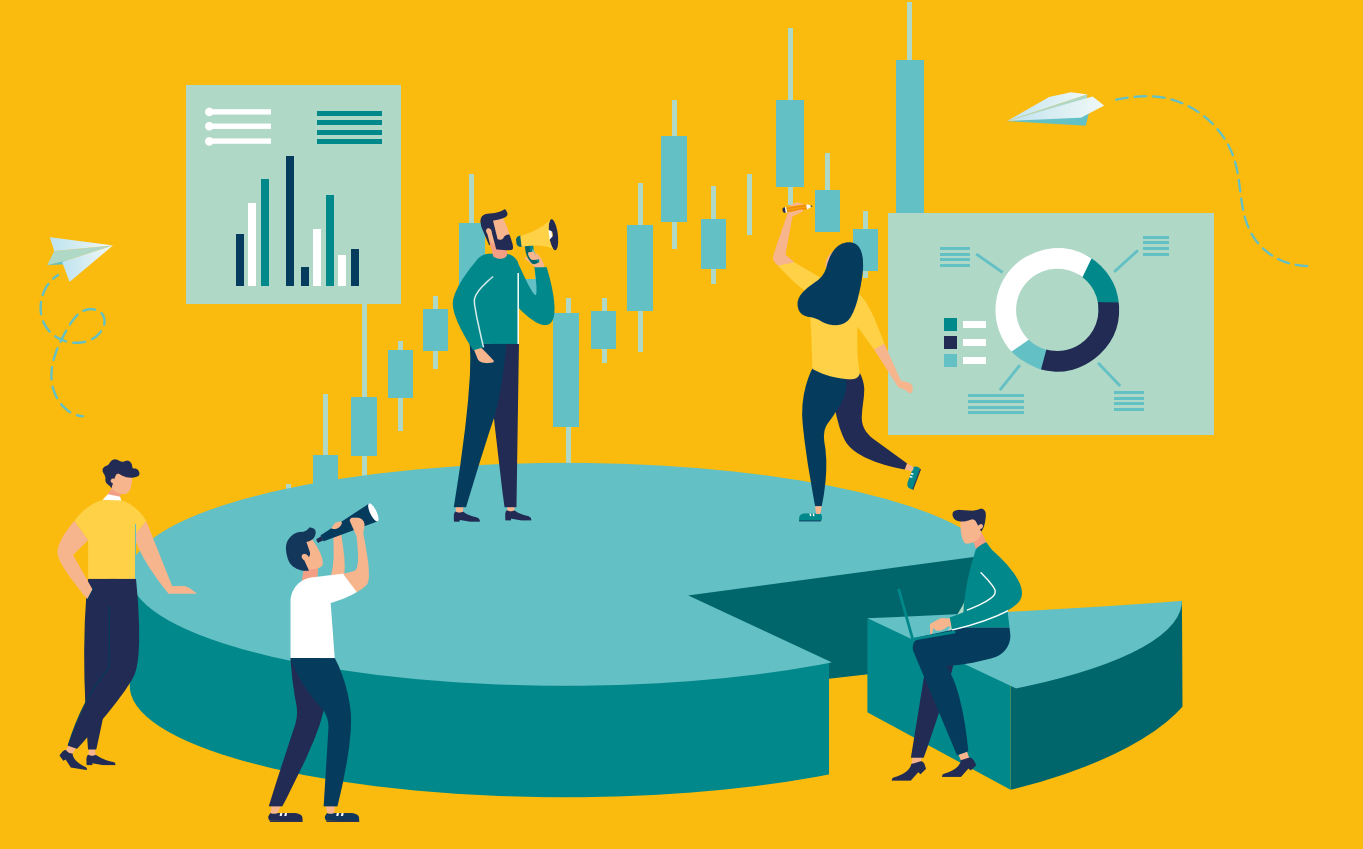

### **Otros registros licencias y/ o permisos**

Dependiendo de la actividad comercial de la sociedad/ empresa a realizar es importante identificar si el sector en el que se encuentra necesita otro tipo de registro, licencias y/o permisos adicionales para iniciar las operaciones.

A continuaci n algunos de los registros que deben tener las sociedades /empresas de acuerdo con su actividad comercial:

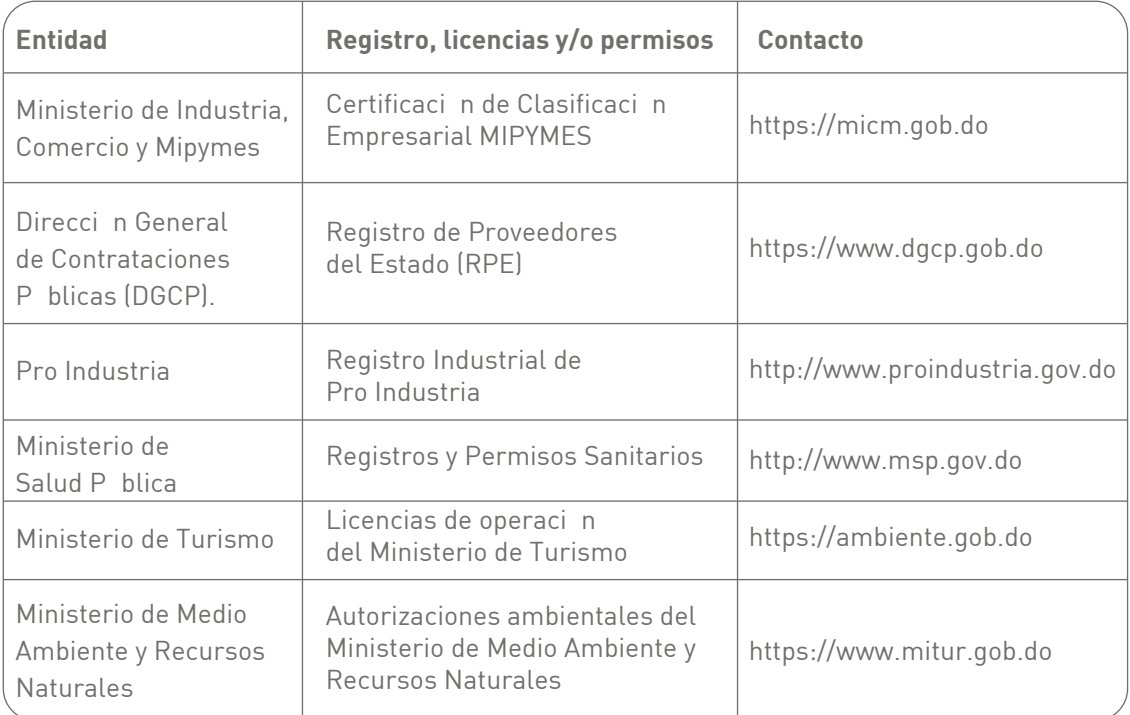

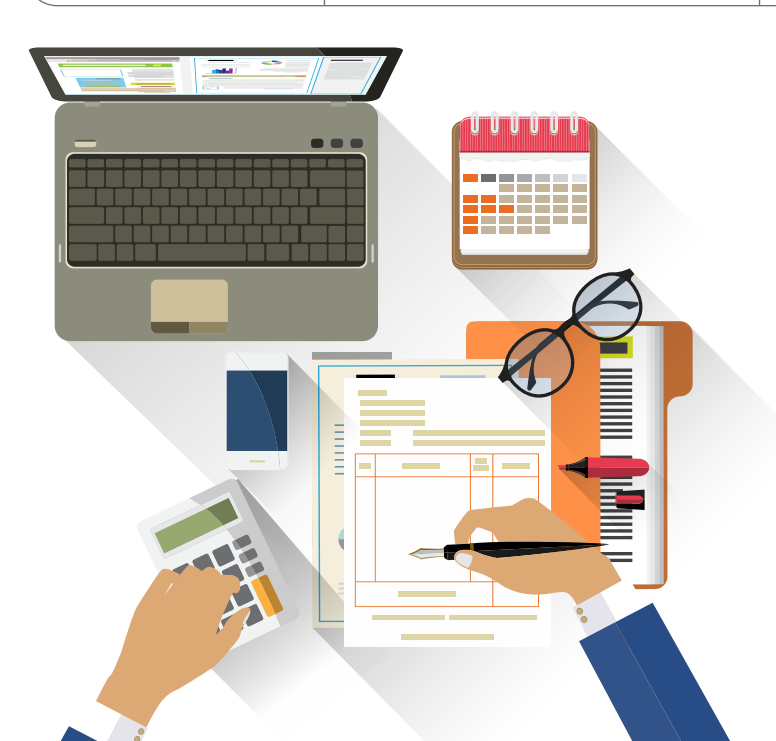

### **Renovaciones de Registros**

#### Los registros que tienen fecha de vencimiento y deber s renovar son:

Certificado de Registro Mercantil: El Registro Mercantil, tal y como ha sido concebido por el legislador, "es el sistema conformado por la matrícula, renovación e inscripción de los libros, actos y documentos relacionados con las actividades industriales, comerciales y de servicios, que realizan las personas físicas o morales que se dedican de manera habitual al comercio.

La Renovaci n del Certificado de Registro Mercantil es ante la C mara de Comercio y Producci n en la que est s matriculado.

#### **El Certificado de Registro Mercantil tiene una duraci n de dos a os de vigencia**

enlace: https://www.camarasantodomingo.do/tarifario-registro-mercantil/

#### **Nombre Comercial ante la Oficina Nacional de Propiedad Industrial (ONAPI)**

Debes tener en cuenta que tu Certificado de Nombre Comercial otorgado por la Oficina la fecha en la que fue emitido.

Tendrás la oportunidad de renovar hasta 6 meses antes de la expiración del documento, te recomendamos hacer dicha renovaci n antes del cumplimiento de dicha fecha. Para conocer

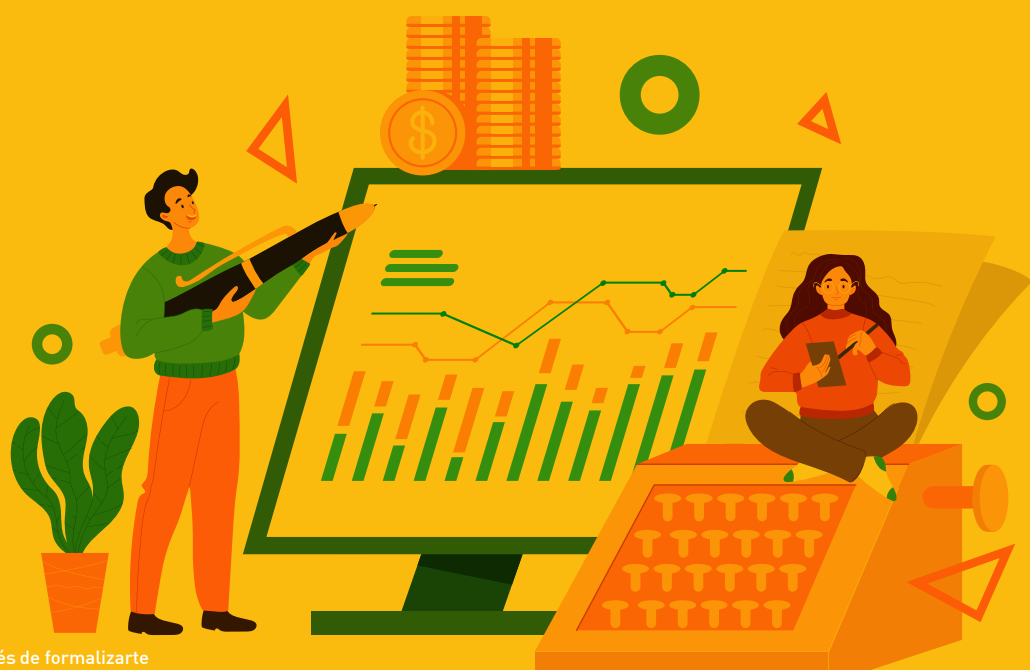

## **Pagos y renovaciones**

Dependiendo de la actividad comercial de la sociedad/empresa a realizar es importante identificar si el sector en el que se encuentra necesita otro tipo de registro, licencias y/o permisos adicionales para iniciar las operaciones.

A continuaci n algunos de los registros que deben tener las sociedades /empresas de acuerdo con su actividad comercial:

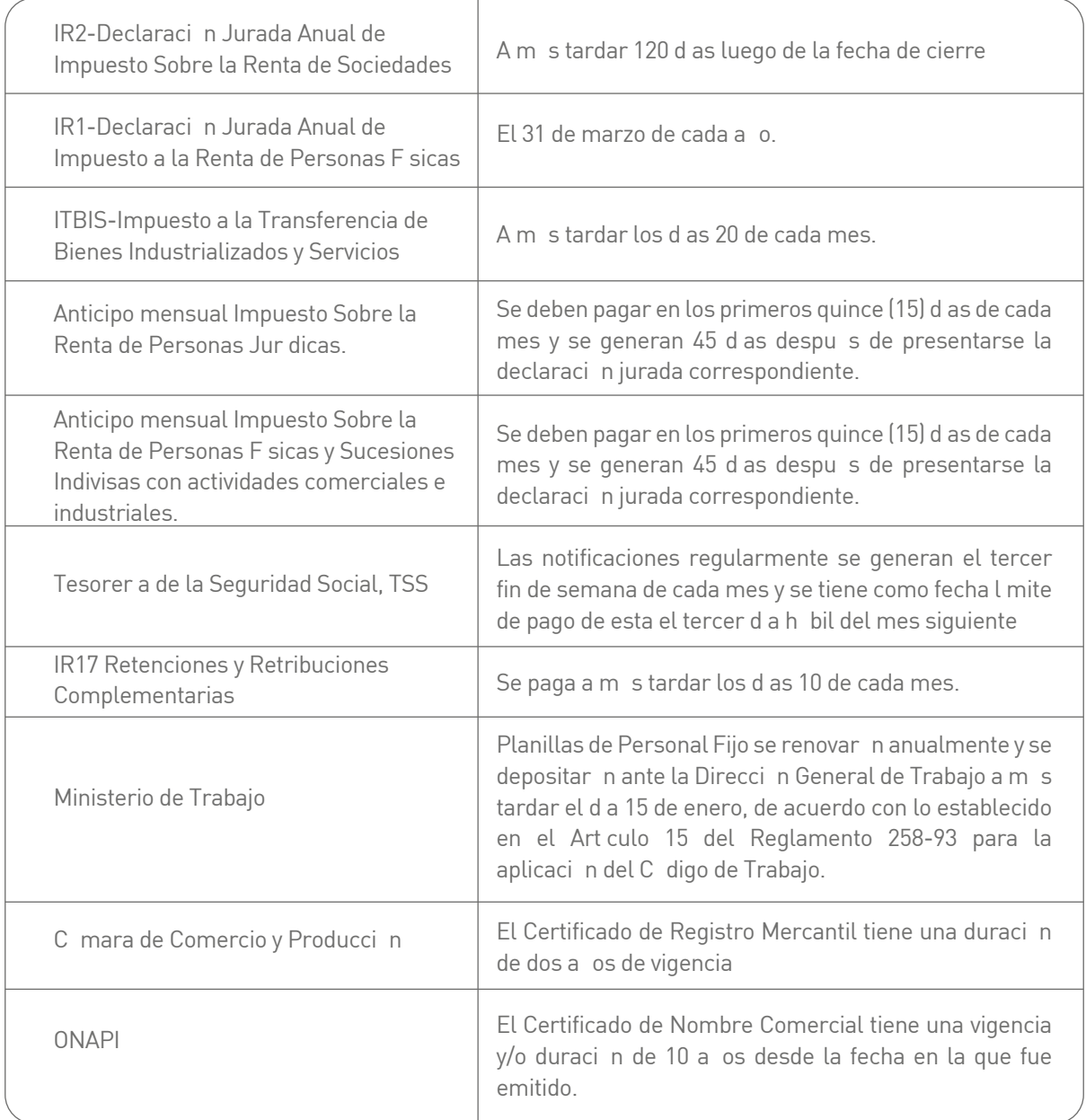

Si la fecha de presentación del impuesto es un día feriado, será el próximo día laborable.

### **GLOSARIO DE TERMINOS**

**Acta de inscripci n de RNC:** Es el documento oficial que emite Impuestos Internos como<br>constancia de su inscripci n como contribuyente o de una actualizaci n de sus datos. Si

**CLASS:** Es la clave de acceso a la Seguridad Social (SuirPlus).

**CCI:** Es la abreviatura de Cuenta de Capitalizaci n Individual.

**Comprobante Fiscal:** es un documento que acredita la transferencia de bienes, la entrega<br>en uso o la prestaci <sup>'</sup>n de servicios; y siempre debe cumplir con los requisitos establecidos por la normativa de Impuestos Internos vigente que lo regula.

**Declaraci n Jurada:** Es el documento mediante el cual, bajo la fe de juramento, el<br>contribuyente da constancia de los servicios prestados o de la actividad econ mica

**Impuesto Sobre la Renta (ISR):** Es un impuesto anual aplicable sobre toda renta, ingreso, utilidad o beneficio obtenido por Personas Físicas o Jurídicas y sucesiones indivisas, en un per odo fiscal determinado.

**Oficina Virtual de la DGII:** Es un medio electrónico que te permite realizar de forma segura<br>y oportuna: consultas, transacciones y declaraciones de impuestos, las 24 horas del día, los 7 días de la semana: siendo un espacio equivalente a una oficina física de la DGII y por tanto,

**Número de Comprobante Fiscal:** Es la secuencia alfanumírica, es decir, letras y núme- ros, con que se identifica el comprobante fiscal, otorgado por la DGII a las y los contribu-<br>yentes obligados a emitirlos.

**NSS:** Es la abreviatura de Número de Seguridad Social.<br>Persona jurídica: Es la figura creada como resultado de que personas que de manera actividades comerciales.

**Registro Mercantil:** Es el sistema conformado por la matr cula, renovación e inscripción<br>de los libros, actos y documentos relacionados con las actividades industriales, comerciales

**SDSS:** Es la abreviatura de Sistema Dominicano de la Seguridad Social.

**Seguridad Social:** Es la protección que una sociedad proporciona a los individuos para<br>asegurar el acceso a la asistencia médica y garantizar la seguridad del ingreso en particular en caso de vejez, desempleo, enfermedad, invalidez, accidentes de trabajo,

**SuirPlus:** Es el Sistema Único de Información y Recaudo, administrado por la Tesorería de la Seguridad Social.

**RNC Registro Nacional del Contribuyente:** Es el número que se utiliza como codigo de<br>identificación de los contribuyentes en sus actividades fiscales y como control de la

**ONAPI:** Oficina Nacional de Propiedad Industrial

**TSS:** Tesorer a de la Seguridad Social

**ARS:** Administradora de Riesgos de Salud

**SIRLA:** Sistema Integrado de Registros Laborales para registrar las empresas, establecimientos y reportar sus trabajadores en el Ministerio de Trabajo

### AGRADECEMOS LA COLABORACI N DE:

Dirección General de Impuestos Internos (DGII) y Tesorería de la Seguridad Social (TSS)

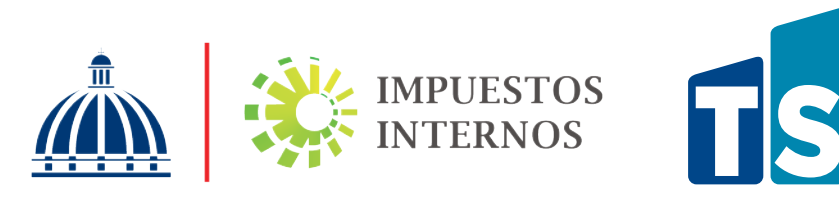

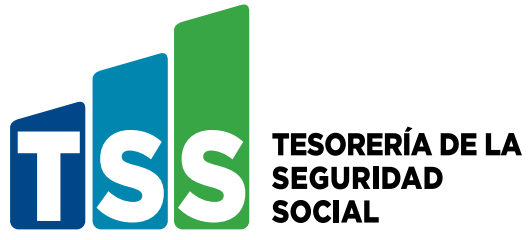

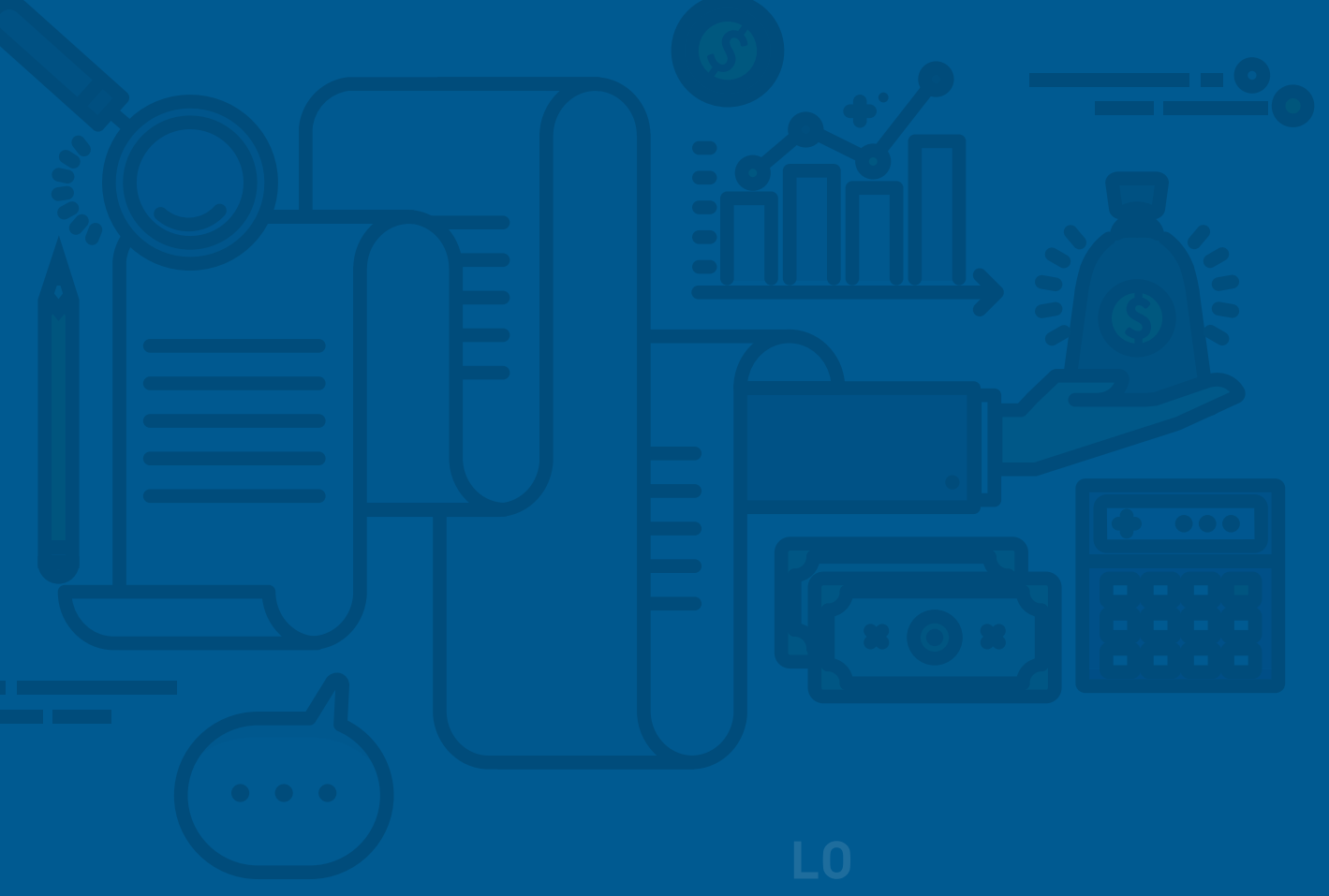

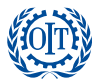

Organización<br>Internacional<br>del Trabajo ACT/EMP

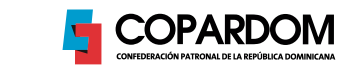

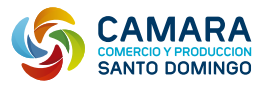